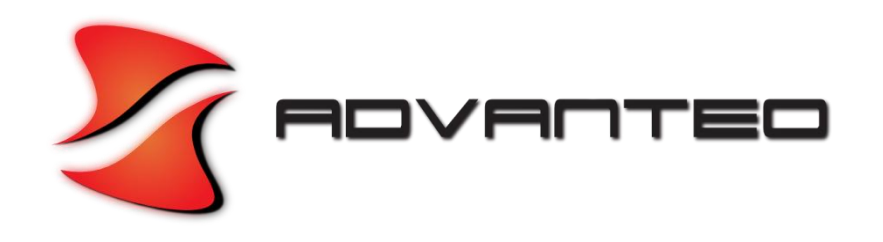

### **RULES - NOWY ZESTAW** NARZĘDZI I CZĘŚCI ZAMIENNYCH W TWOIM WARSZTACIE

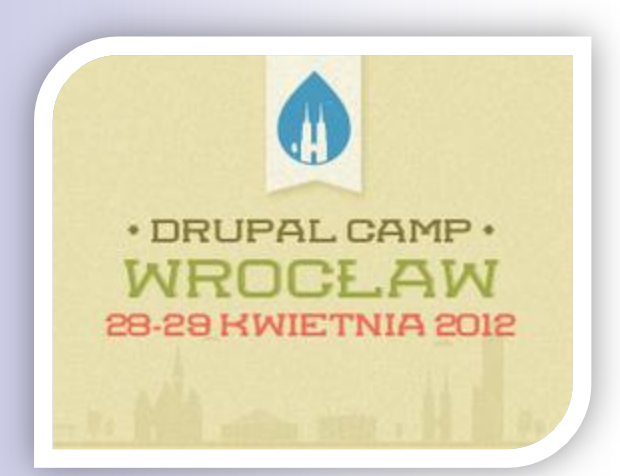

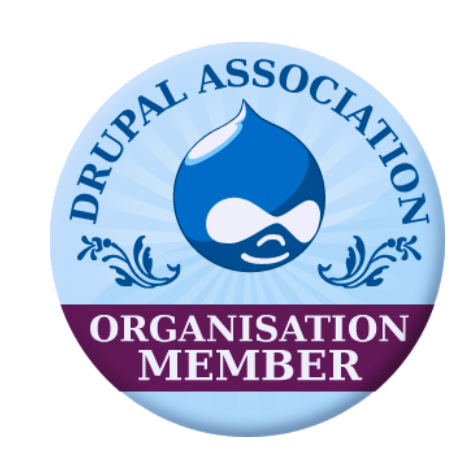

**Robert Czarny** 

www.advanteo.pl robert@advanteo.pl

# **RULES?**

- moduł przeznaczony dla developerów
- zmiana sposobu podejścia do problemu □ z "napiszę własny moduł, który ..." □ na "jest taka reguła, która ..."
- tworzenie logiki aplikacji z poziomu UI
- interakcje między modułami

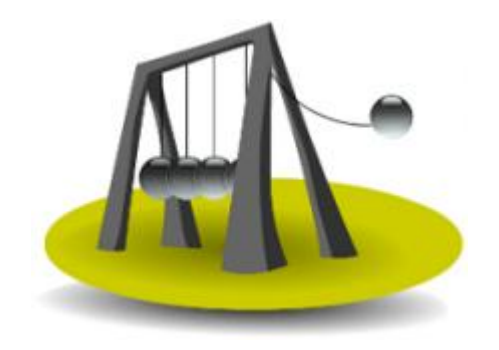

## **RULES - właściwości**

- **zdarzenia, warunki, akcje**
- **data selection widget**
- **obsługa parametrów**
- **pętle i listy**
- **komponenty**
- **narzędzia do debugowania**
- **wykorzystanie "tokenów"**

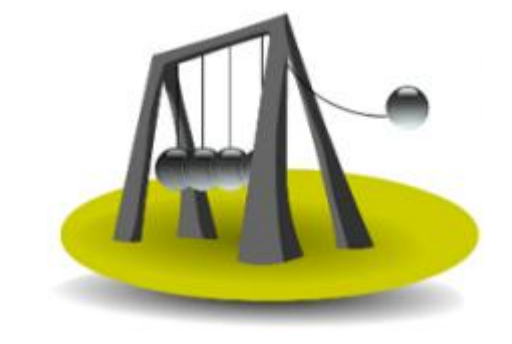

## **RULES budowa**

### **Zdarzenia – zdarzenia systemowe, które wyzwalają stworzone reguły**

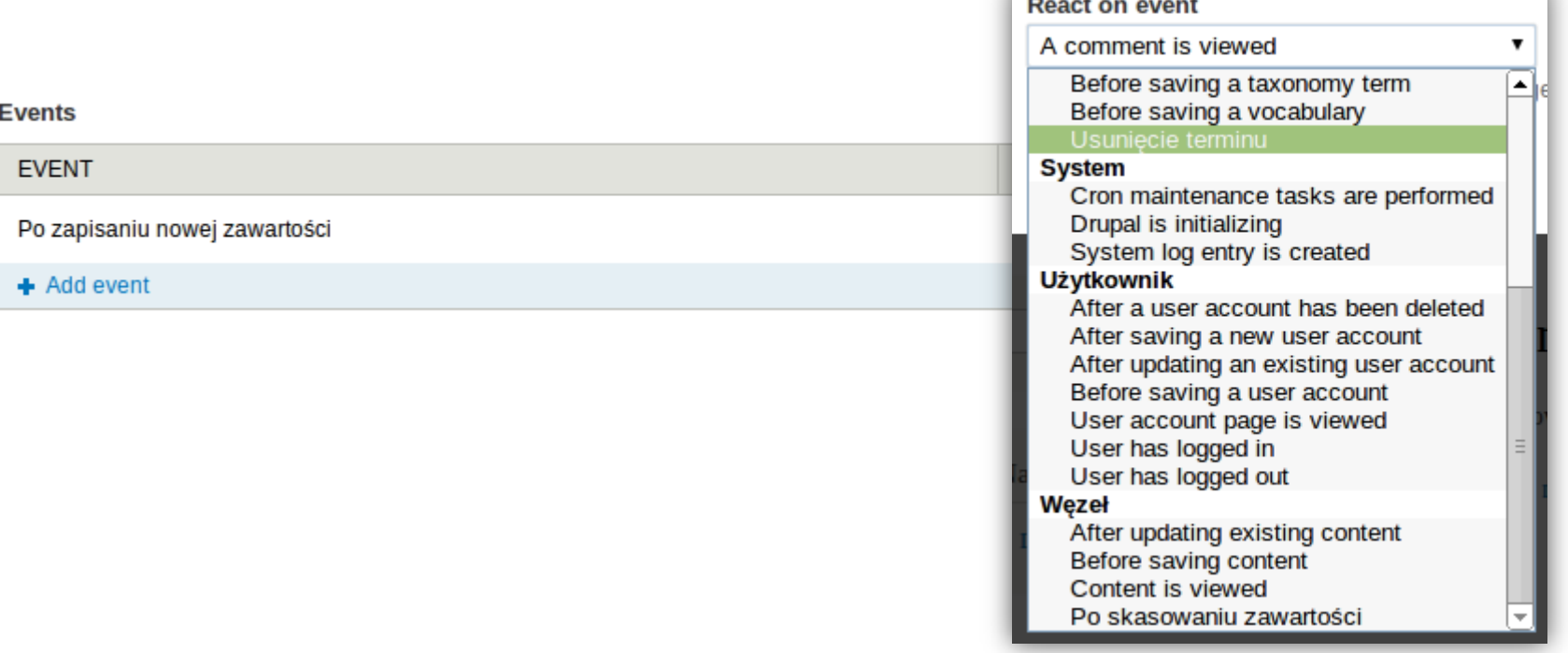

## **RULES budowa cd.**

Select the condition to add

### **Warunki – określają warunki jakie muszą być spełnione aby reguły mogły wyzwolić akcje**

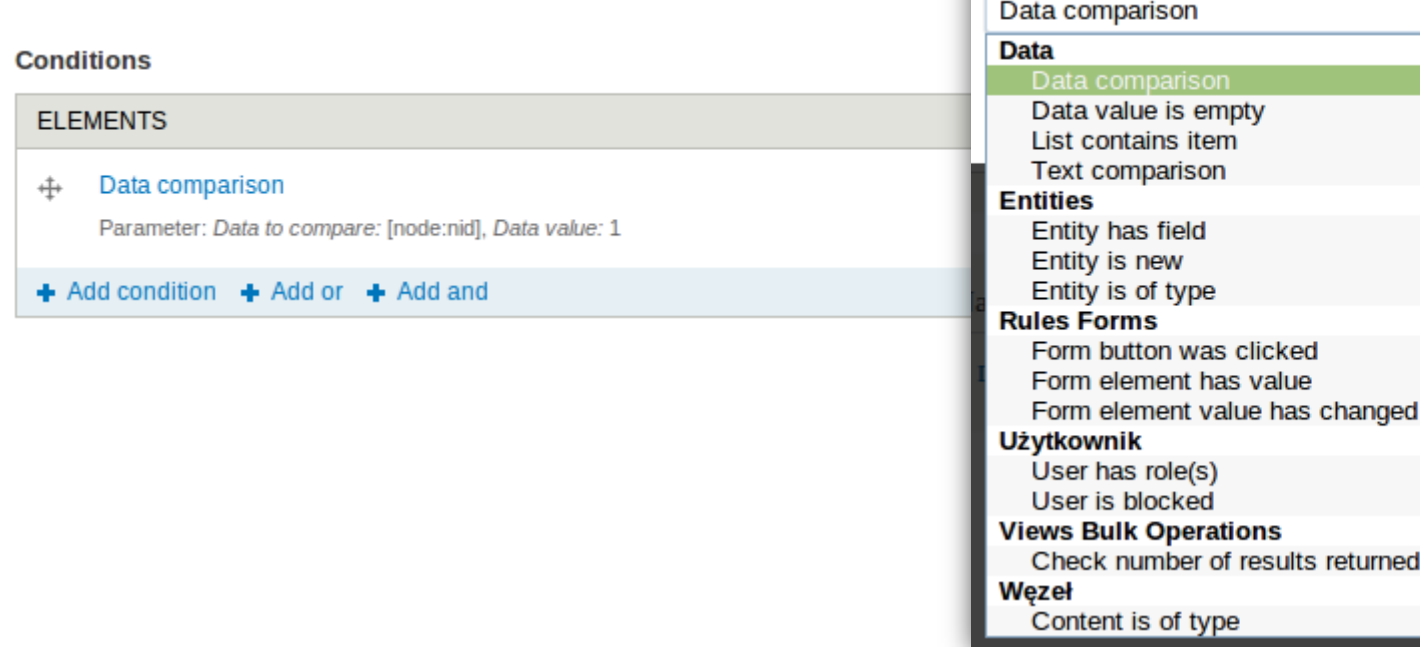

returned by a VBO View

 $\overline{\mathbf{v}}$ 

## **RULES budowa cd.**

### **Akcje – określają co ma się wydarzyć w wyniku wystąpienia zdarzenia i spełnienia warunków**

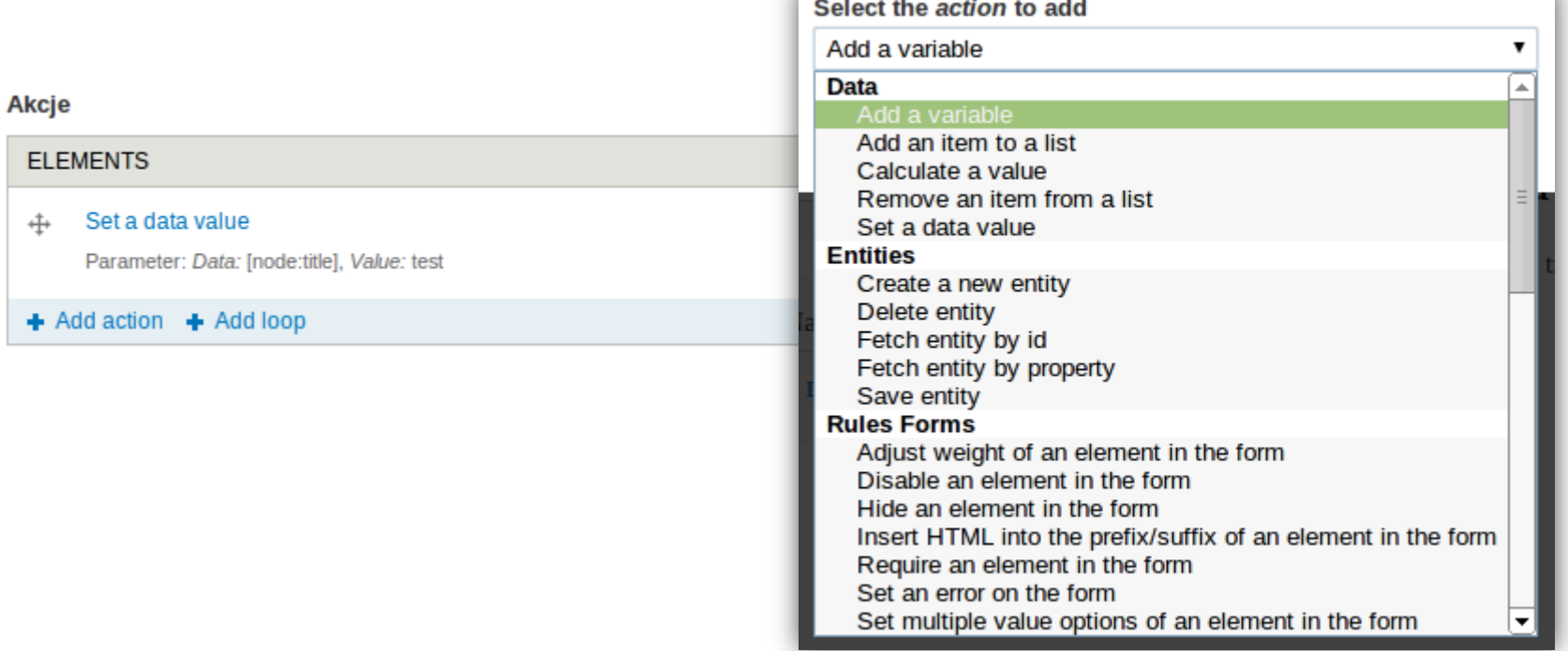

# **RULES - komponenty**

- **elementy wielokrotnego użytku**
- **można je użyć do tworzenia bardziej złożonych reguł (reguły w regule),**
- **można wykorzystać w innych modułach**
- **działania zamknięte w komponent można wykonywać cyklicznie (Rules Scheduler) możliwość importu / exportu**

# RULES - może zastąpić

- **B** Scheduler
- **Norkflow**
- **Reachment**
- **Notifications**
- Casetracker

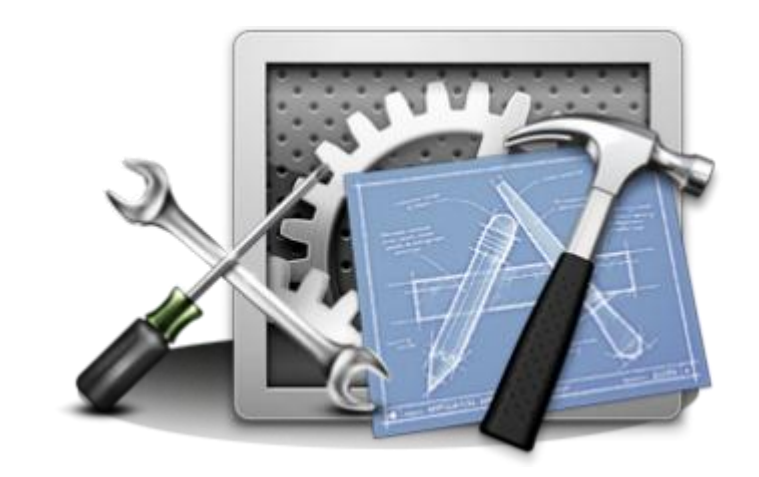

**E Custom breadcrumb** 

**E... nasze własne dedykowane moduły** 

## **RULES + Features**

- **Możliwość ponownego wykorzystania opracowanych rozwiązań**
- **Oszczędność czasu i zasobów**
- **Mniejsza ilość kodu do utrzymywania**
- **Elastyczność**
- **Łatwe wdrożenie**
- **Problemy z zależnościami i złożonością**

# **RULES - dobre praktyki**

- **Korzystaj z tagów**
- **Uporządkuj reguły wykorzystując komponenty**
- **Eksportuj reguły do modułów wykorzystując Feauters**
- **Staraj się aby reguły nie był zbyt złożone**
- **Opisuj sposób funkcjonowania reguł**

# **RULES + moduły = MOC**

### **Commerce**

- **Views Bulk Operation**
- **Rules Link**
- **Flag**
- **Content Access**
- **Rules Forms Support**
- **Webform Rules**

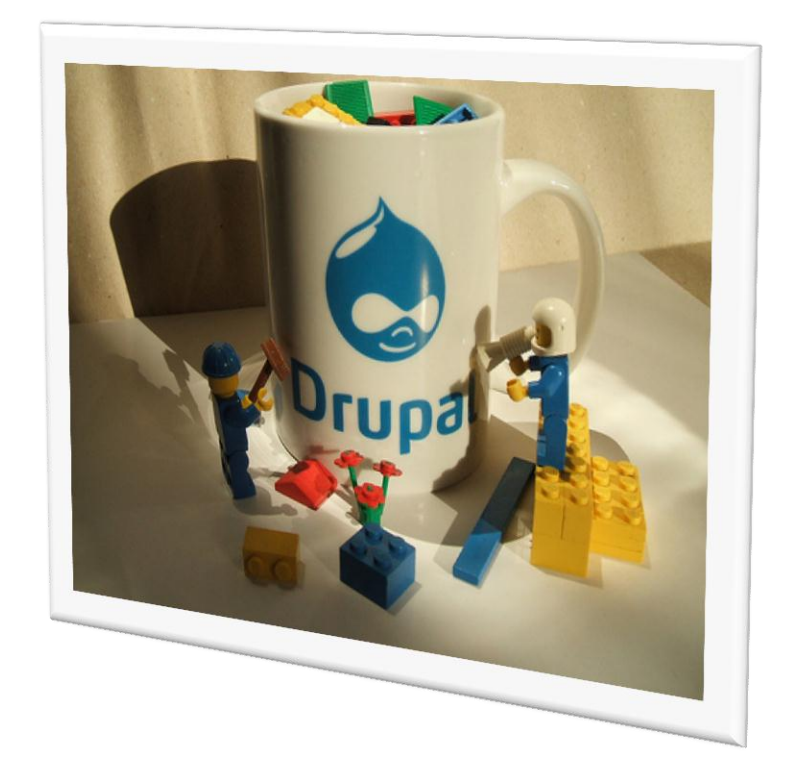

## **RULES - DEMO**

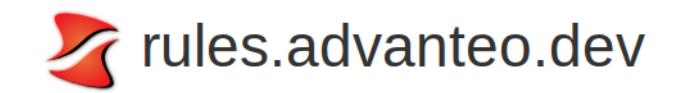

#### **STRONA GŁÓWNA**

#### Capto Duis Esse Quadrum Virtus

Wysłane przez Anonim (niezweryfikowany) w czw., 04/26/2012 - 23:11

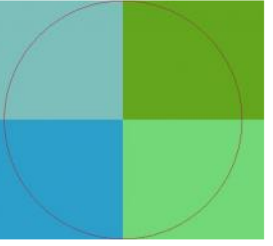

Aliquip capto consectetuer dolor laoreet macto. Abluo blandit esse facilisi huic neque odio olim paulatim torqueo. Decet lucidus nobis nunc uxor. Elit macto odio paratus saluto. Eros jus quis. Comis iustum odio scisco usitas. Abdo iaceo incassum nisl patria quibus sino tego ullamcorper. Eligo pneum tincidunt ulciscor. Aliquam eros nibh oppeto quidem saluto singularis sino valetudo veniam.

Aliquip at importunus lobortis neo qui saepius vindico virtus. Aliquam aliquip ea incassum suscipit typicus. Accumsan blandit consequat erat iaceo iriure lenis nunc velit.

Czytaj dalej 2 komentarze Dodaj komentarz

**ADVANTEO.PL** - RULES ...

## **RULES API**

- **Event API Condition API**
- **Action API**
- **Rules API**

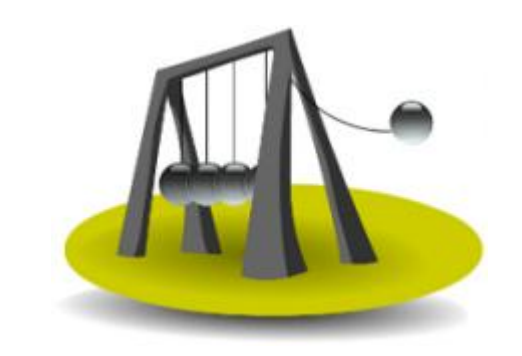

**ADVANTEO.PL** – RULES …

# **RULES - Event API**

### **hook** rules event info

- **meta dane opisujące zdarzenia**
- **tablica z kluczami będącymi nazwami funkcji**
	- **właściwości i parametry danego zdarzenia**
	- **title, group, variables, itd.**

## **rules** invoke event()

- **wywołanie zdarzenia**
- **można użyć w dowolnym hooku**

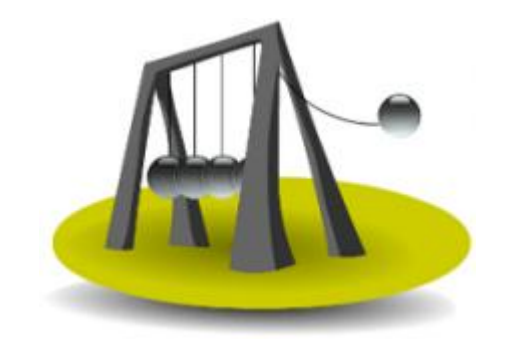

# **RULES - Condition API**

## **hook\_rules\_condition\_info()**

- **meta dane opisujące warunki**
- **tablica z kluczami będącymi nazwami funkcji (z prefiksem w postaci nazwy modułu)**
	- **właściwości i parametry danego warunku**
	- **label, parameters, group itd.**

# **Funkcja [modulename\_condition\_name]()**

- **dostęp do właściwości i parametrów (argumenty)**
- **zwraca wartość boolowską**

# **RULES - Action API**

## ■ hook\_rules\_action\_info()

- **meta dane opisujące akcje**
- **tablica z kluczami będącymi nazwami funkcji (z prefiksem w postaci nazwy modułu)**
	- **właściwości i parametry danego warunku**
	- **label, parameters, group itd. (takie jak w przypadku warunków)**

## **Funkcja [modulename\_action\_name]()**

 **dostęp do właściwości i parametrów (argumenty) zwraca tablicę parametrów**

# **RULES - Materiały**

- **bogata dokumentacja modułu**
- **seria screencastów Johana Falk z nodeone.se**
- **łatwe do namierzenia materiały z drupalconów i drupalcampów**
- **projekt Rules Examples**

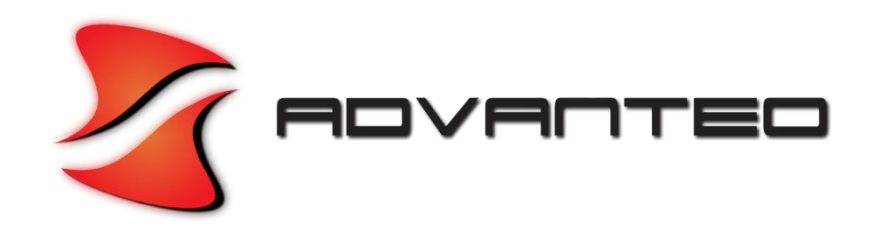

# **Pytania?**

**ADVANTEO.PL** - RULES ...